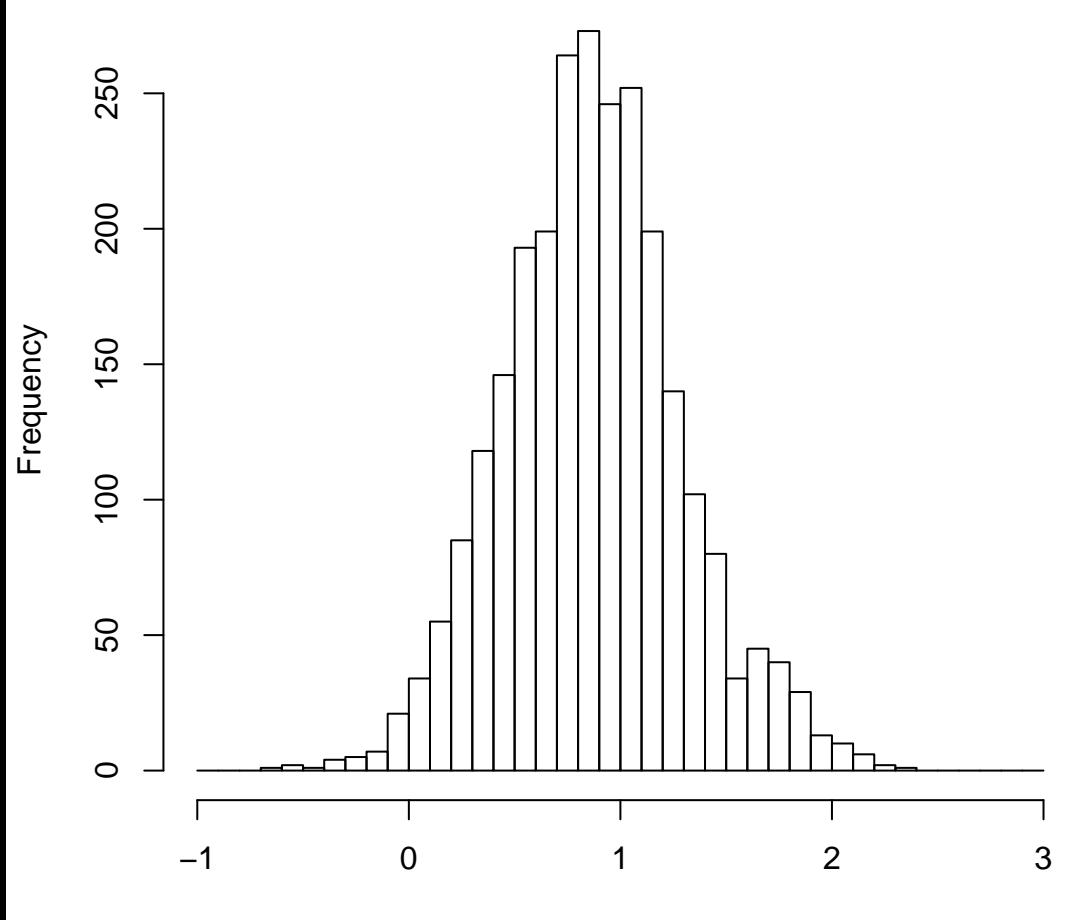

mean=0.87 std.dev=0.42 std.err.mean=0.008

**Histogram of objective**

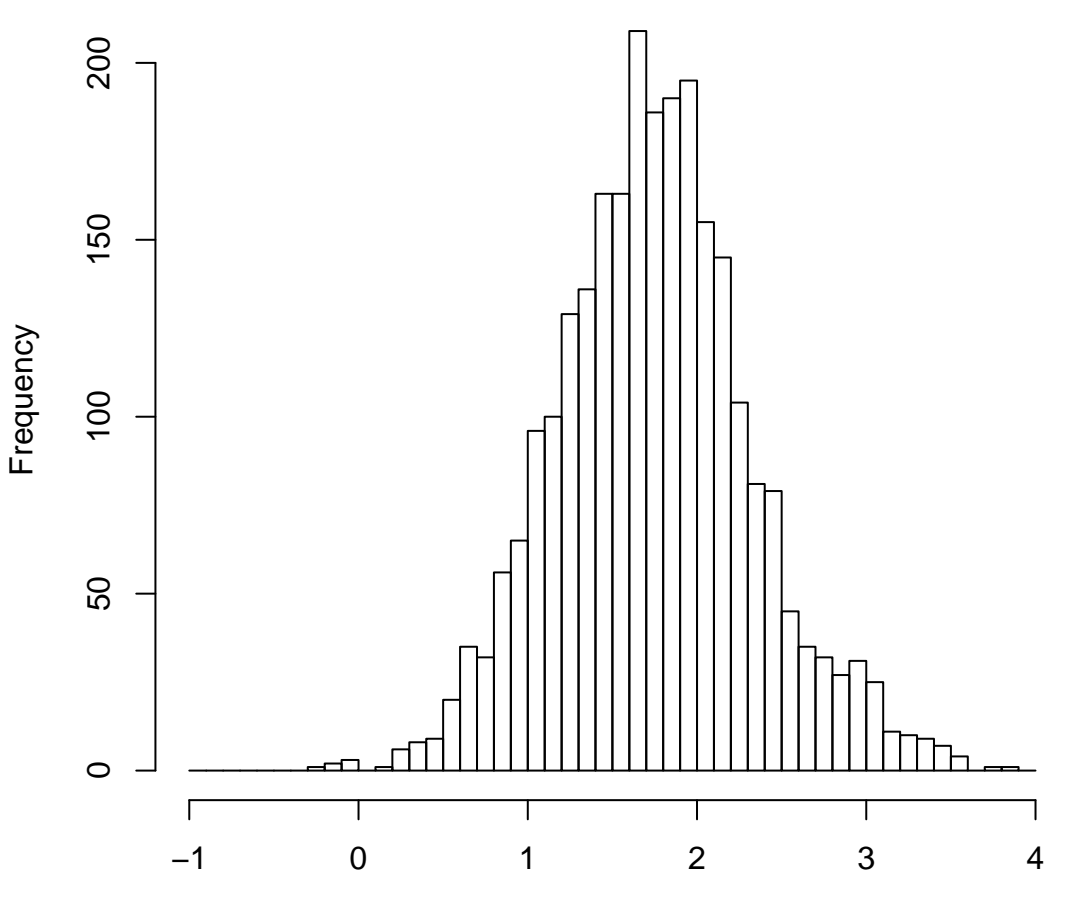

mean=1.75 std.dev=0.58 std.err.mean=0.011